## FÍSICA EXPERIMENTAL IV **AULA 2** HTTP://WWW.IF.USP.BR/SUAIDE/

 $\blacktriangleleft$ 

**Alexandre Suaide Ed. Oscar Sala** 

> sala 246 **ramal** 7072

#### AULA ANTERIOR: GANHO RC

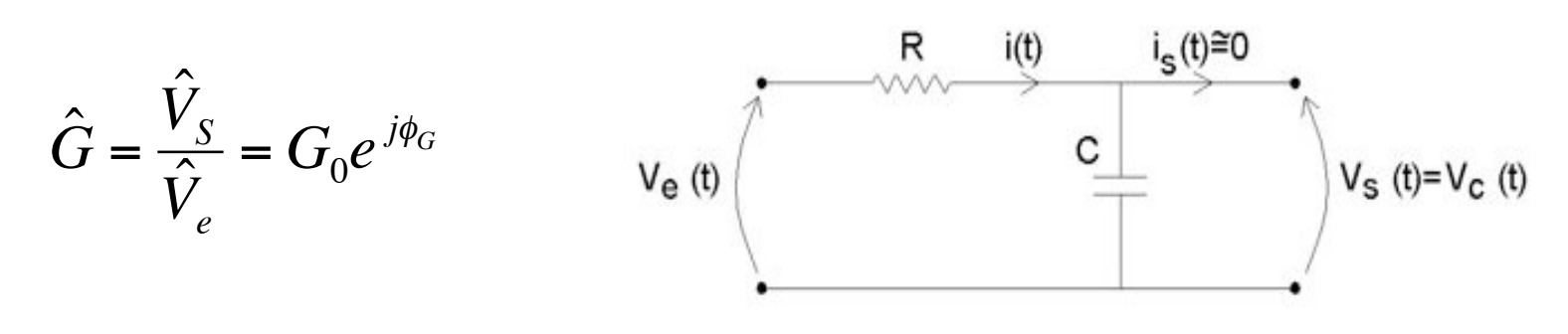

Sendo:  $\bigcirc$ 

$$
\omega_C = \frac{1}{RC}
$$

$$
G_0 = \frac{V_S^0}{V_e^0} = \frac{1}{\sqrt{1 + \left(\frac{\omega}{\omega_C}\right)^2}}
$$

$$
\phi_G = \omega \cdot \Delta T_{S-e} = \arctan\left(-\frac{\omega}{\omega_C}\right)
$$

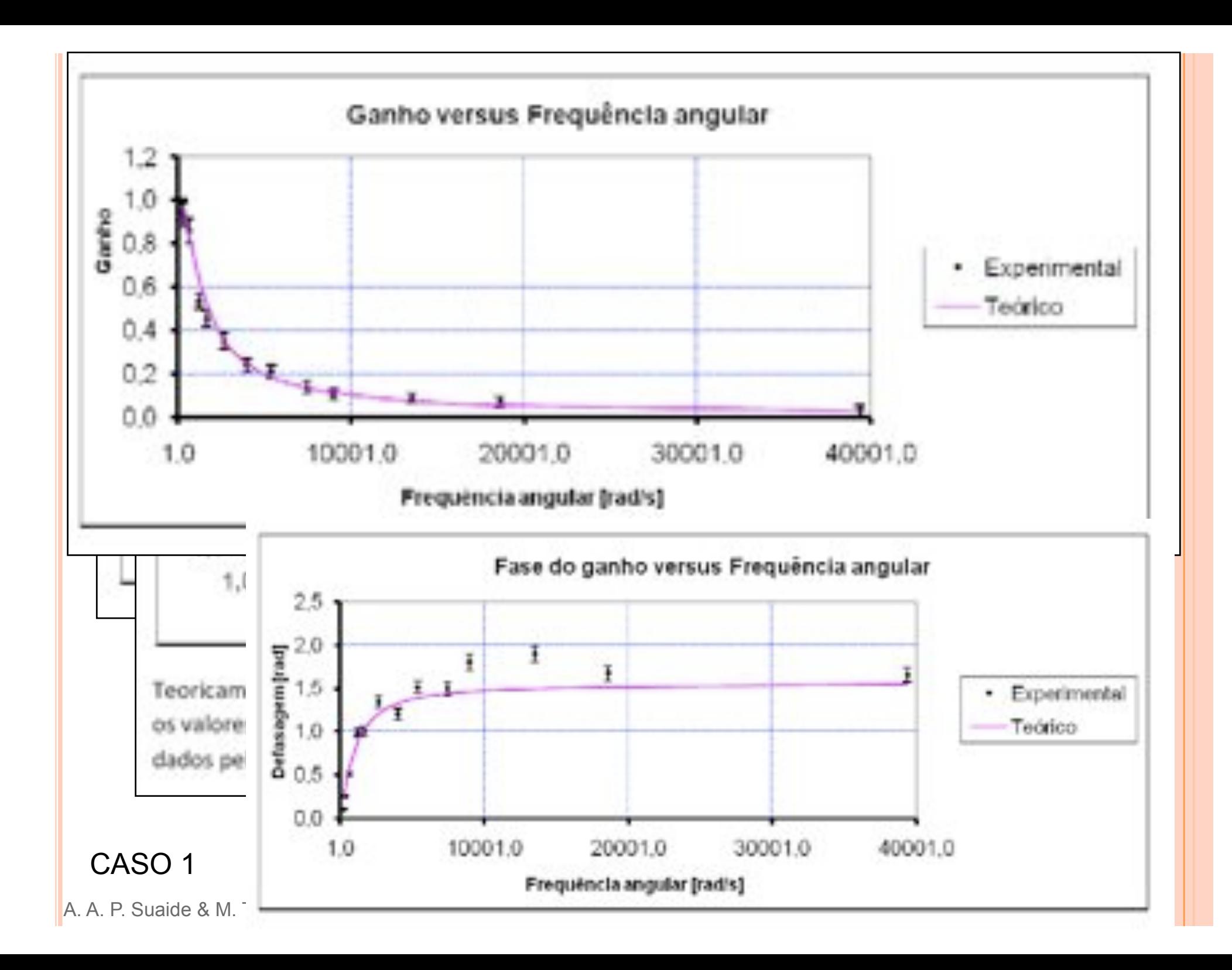

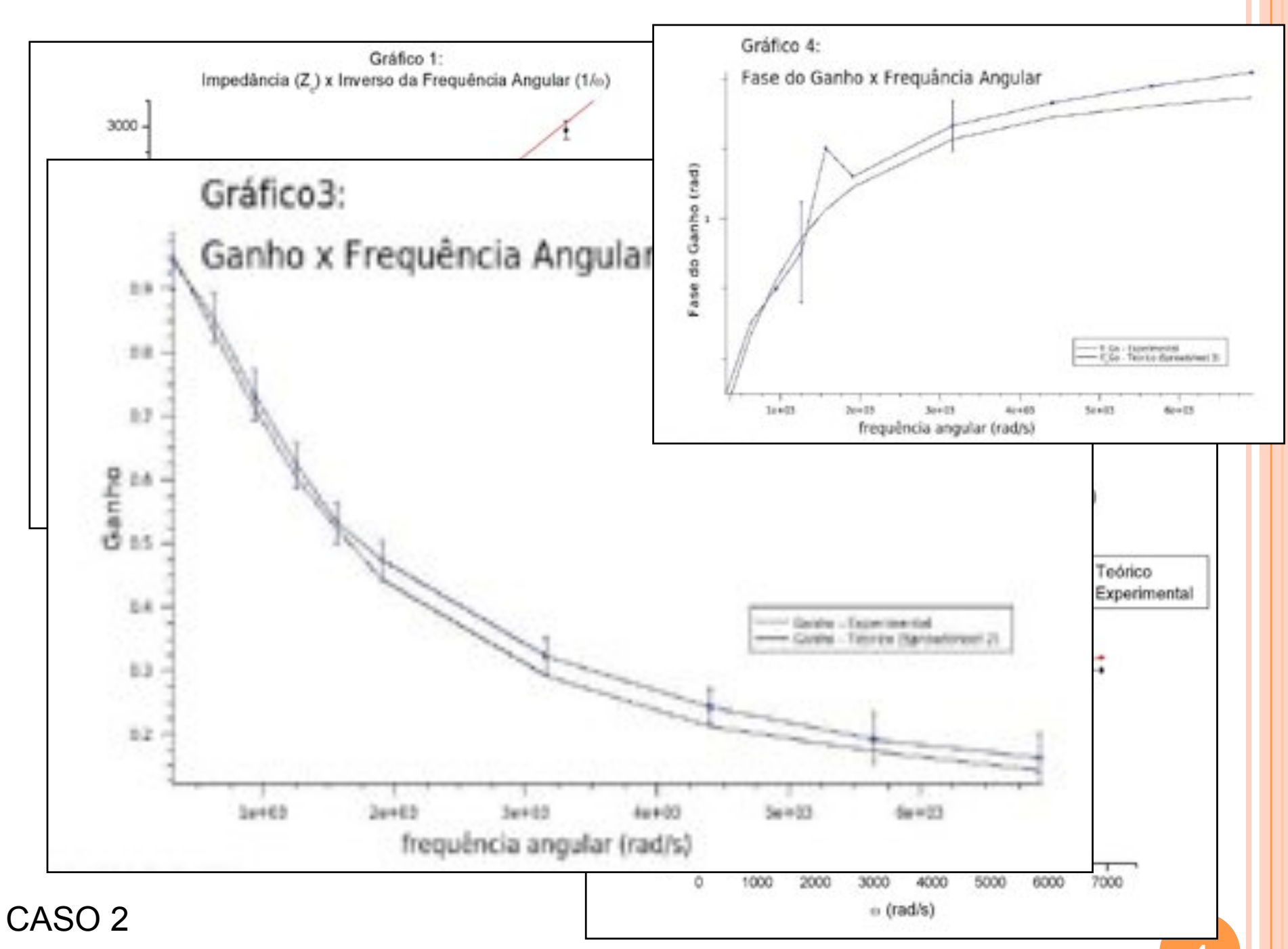

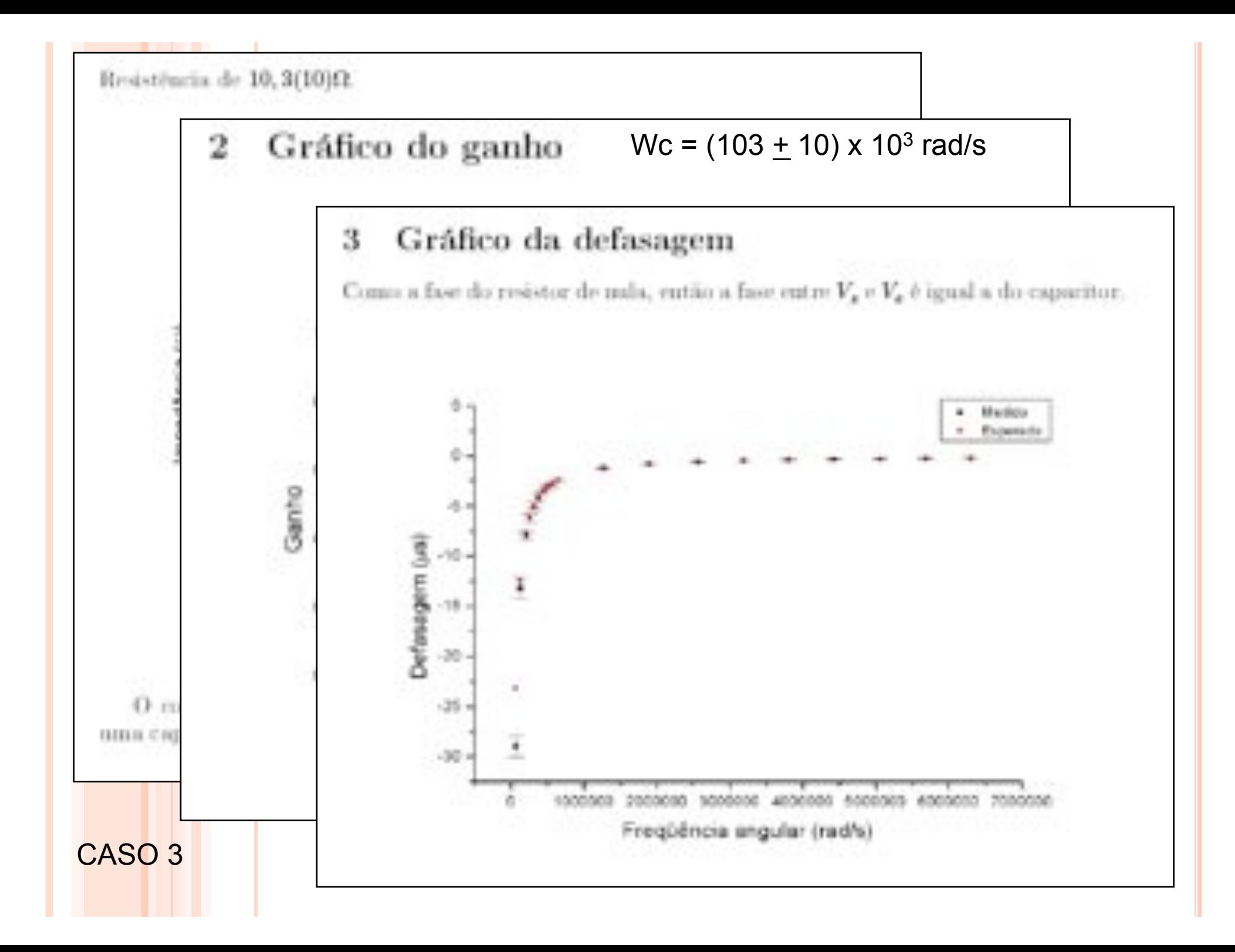

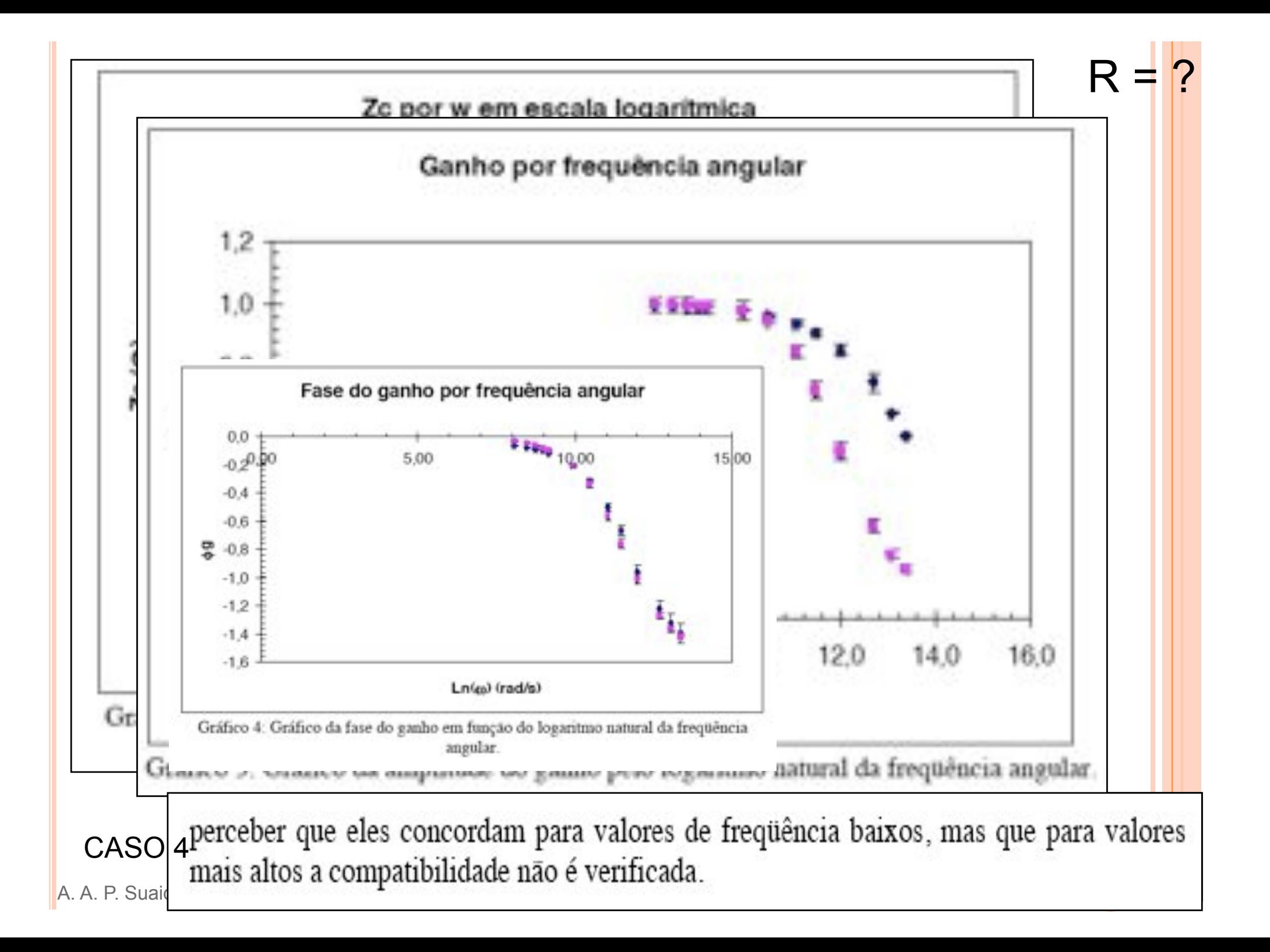

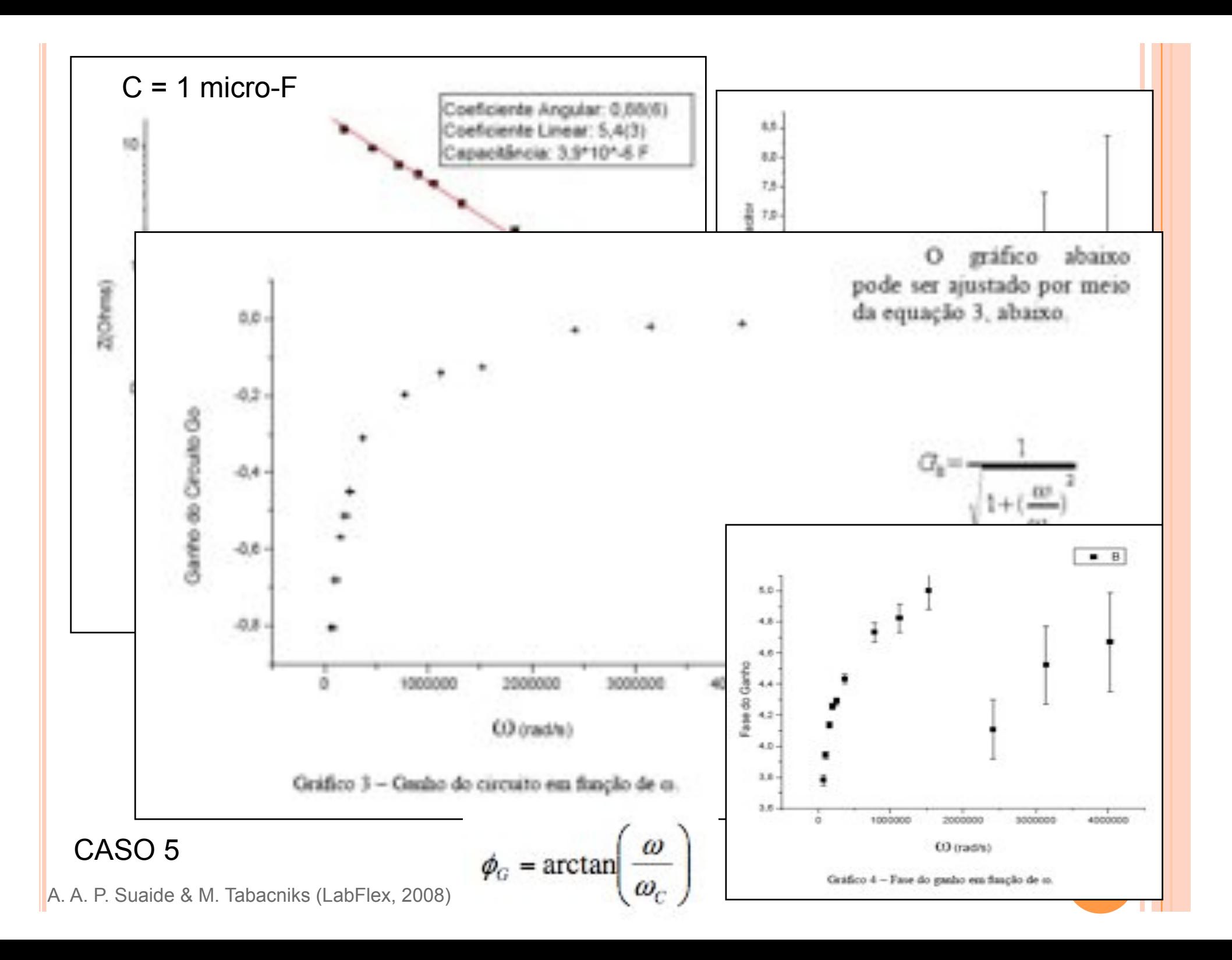

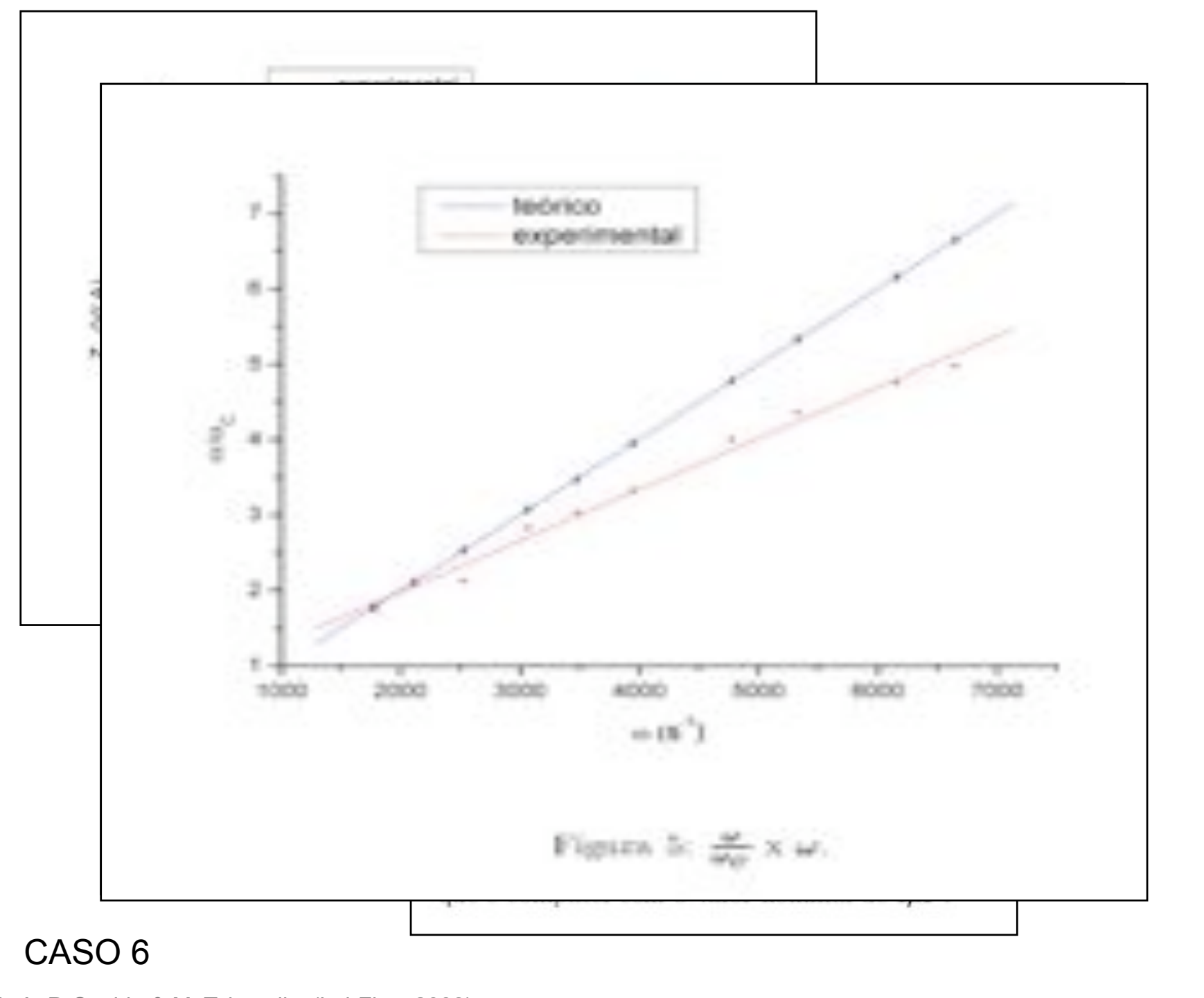

A. A. P. Suaide & M. Tabacniks (LabFlex, 2008)

### CIRCUITO INTEGRADOR

 $i(t)$  $i_{\rm s}(t)$   $\approx 0$ R o Então:  $V_{e}$  (t)  $V_S(t)=V_C(t)$  $\hat{V}_s$ 1  $\hat{G}$  = =  $\hat{V}_e$ *j*"*RC*

!

Ou ainda:  $\bigcirc$ 

$$
\hat{V}_s = \frac{1}{j\omega RC} \hat{V}_e
$$
\nO Lembrando que: 
$$
\hat{V}_e = V_e e^{j\omega t}
$$
\nO E que: 
$$
\int \hat{V}_e dt = \frac{1}{j\omega} V_e e^{j\omega t} = \frac{1}{j\omega} \hat{V}_e
$$

Temos que:  $\bigcirc$ 

$$
\hat{V}_S = \frac{1}{RC} \int \hat{V}_e dt
$$

No limite que  $\omega \gg \omega_c$  o circuito acima funciona como integrador da tensão de entrada

A. A. P. Suaide & M. Tabacniks (LabFlex, 2008)

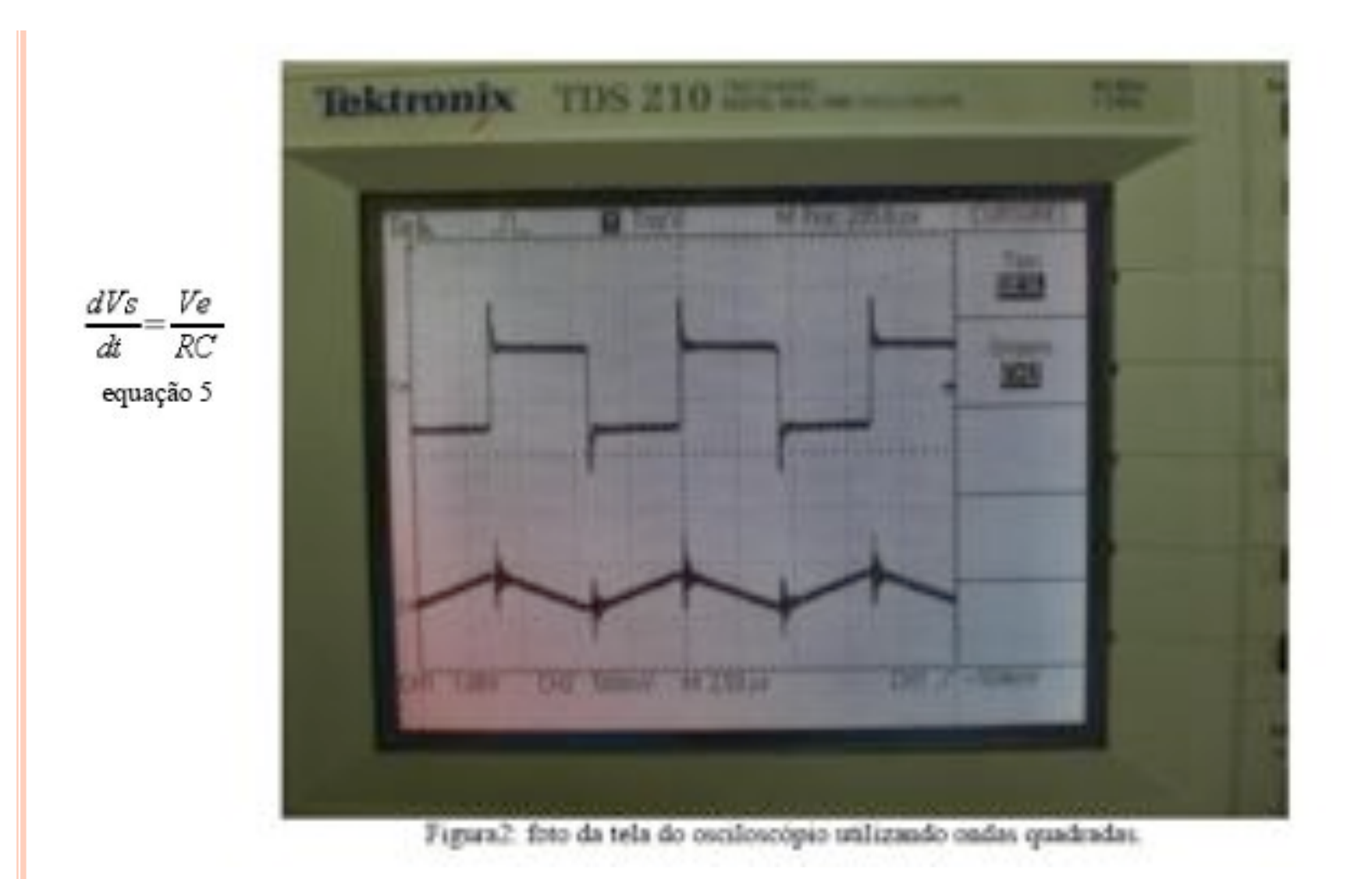

Onde Vs é a tensão de saída, R é a resistência, que é 10Ω, C é a capacitância, que é 1μF e Vê é a tensão de entrada. O valor da derivada da tensão de entrada é  $(9,1\pm0,1)\times10^4$ V/s e o valor de Ve/(RC) = (10,4±0,5)×10<sup>4</sup> V/( $\Omega$ F). O valor da tensão de entrada é o valor de tensão do canal 1 menos o valor de tensão do canal 2

## MOTIVAÇÃO

**o** A medida do Ganho x f do circuito RC, semana passada, foi bastante cansativa

- ! Ajustar freqüência
- ! Medir *Ve*
- Medir *Vc*
- ! Repetir procedimento para cada freqüência
- ! Pelo menos 1 hora de tomada de dados
- **.** Que tal fazer a mesma medida com apenas 1 freqüência em 5 minutos?
	- ! Fundamentos teóricos e novos métodos de análise

## SÉRIES DE FOURIER

! Joseph Fourier, paper submetido em 1807

- ! Referees: Lagrange, Laplace, Malus e Legendre
- ! Funções trigonométricas podem ser combinadas de tal forma a representar qualquer função matemática

$$
f(x) = \frac{a_0}{2} + \sum_n (a_n \cos(nx) + b_n \sin(nx))
$$

 $\bullet$  As constantes  $a_n$  e  $b_n$  podem ser obtidas a partir de

$$
a_n = \frac{1}{\pi} \int_{-\pi}^{\pi} f(x) \cos(nx) dx
$$

$$
b_n = \frac{1}{\pi} \int_{-\pi}^{\pi} f(x) \sin(nx) dx
$$

A. A. P. Suaide & M. Tabacniks (LabFlex, 2008) !

# SÉRIES DE FOURIER

! Hoje em dia, usamos formalismos mais abrangentes

$$
f(x) = \sum_{n = -\infty}^{\infty} c_n e^{jnx}
$$
  
Use a formula de Euler e substitua  
na expression  
anterior  
o Com:  

$$
c_n = \frac{1}{2\pi} \int_{-\pi}^{\pi} f(x) e^{-jnx} dx
$$

 $\bullet$  As constantes  $a_n$  e  $b_n$  da expressão tradicional podem ser obtidas como:

$$
a_n = c_n + c_{-n}
$$
, com  $n = 0,1,2,...$   
 $b_n = j(c_n - c_{-n})$ , com  $n = 0,1,2,...$ 

#### EXEMPLO: ONDA QUADRADA

$$
V(t) = V_0 \left[ \frac{4}{\pi} \sin(\omega t) + \frac{4}{3\pi} \sin(3\omega t) + \frac{4}{5\pi} \sin(5\omega t) + \dots \right]
$$

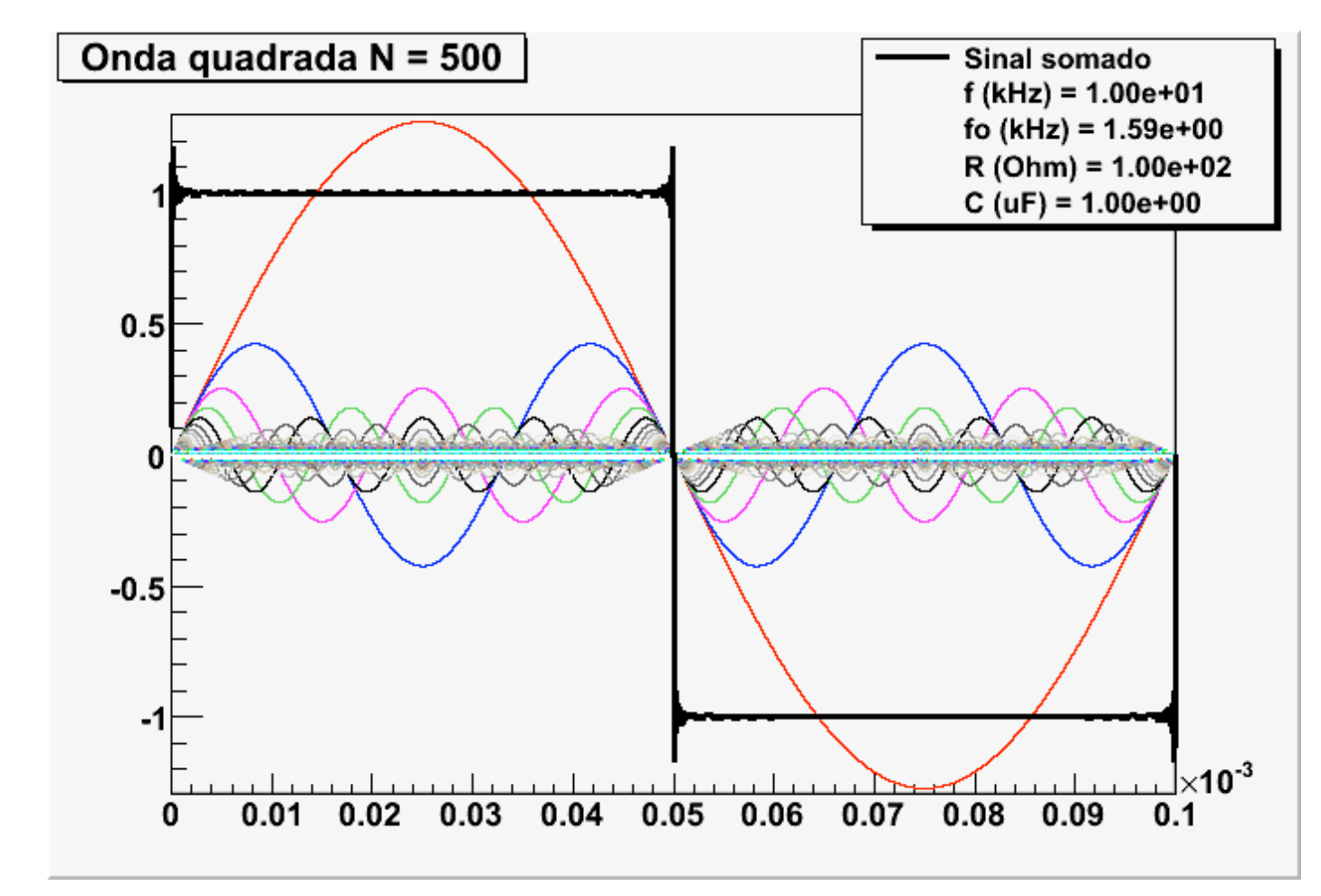

#### **SÉRIES DE FOURIER**

Circuitos podem causar distorções em sinais elétricos  $\overline{O}$ 

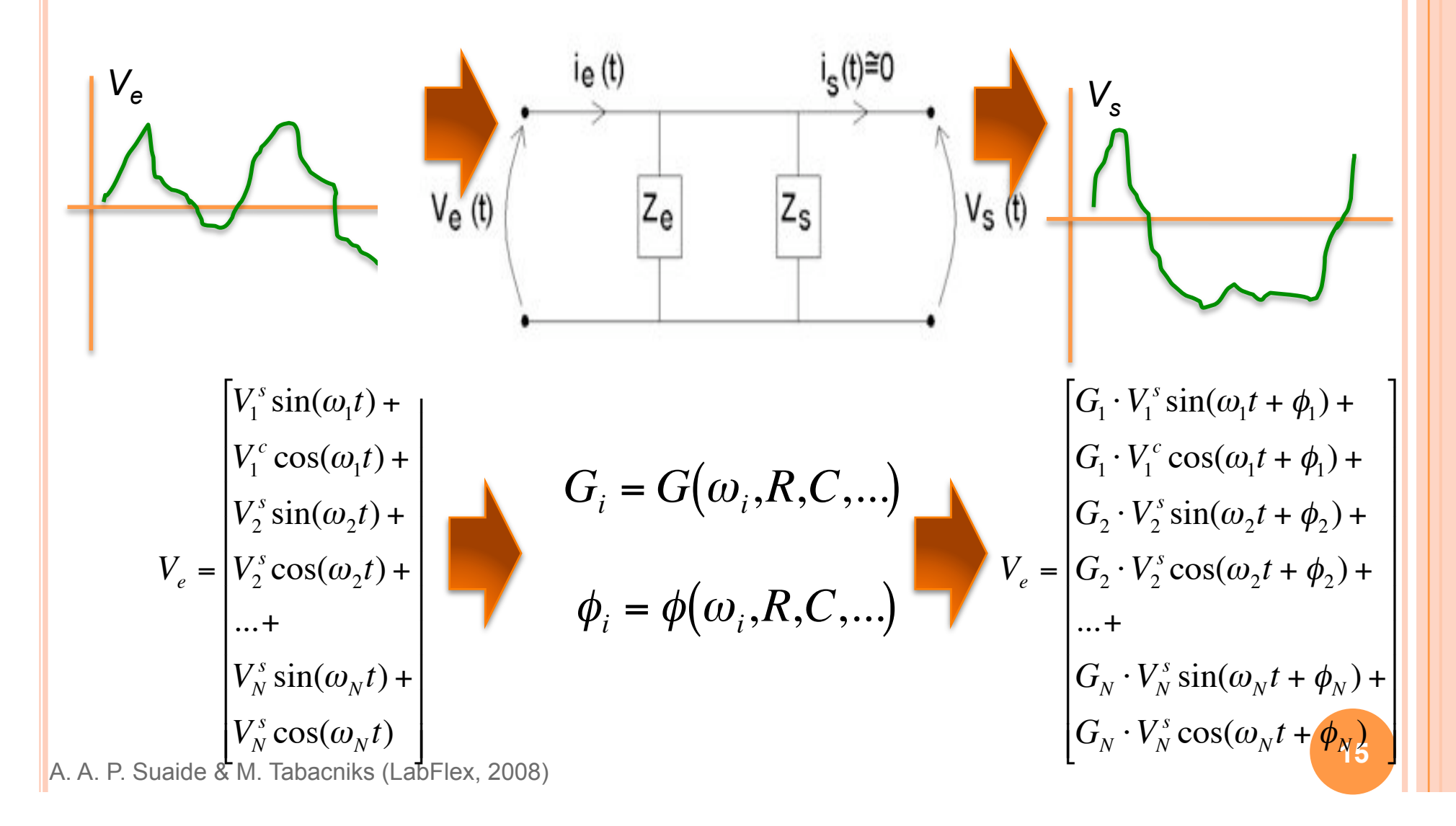

### **SÉRIES DE FOURIER**

**o** O que acontece com uma onda quadrada em um filtro RC?

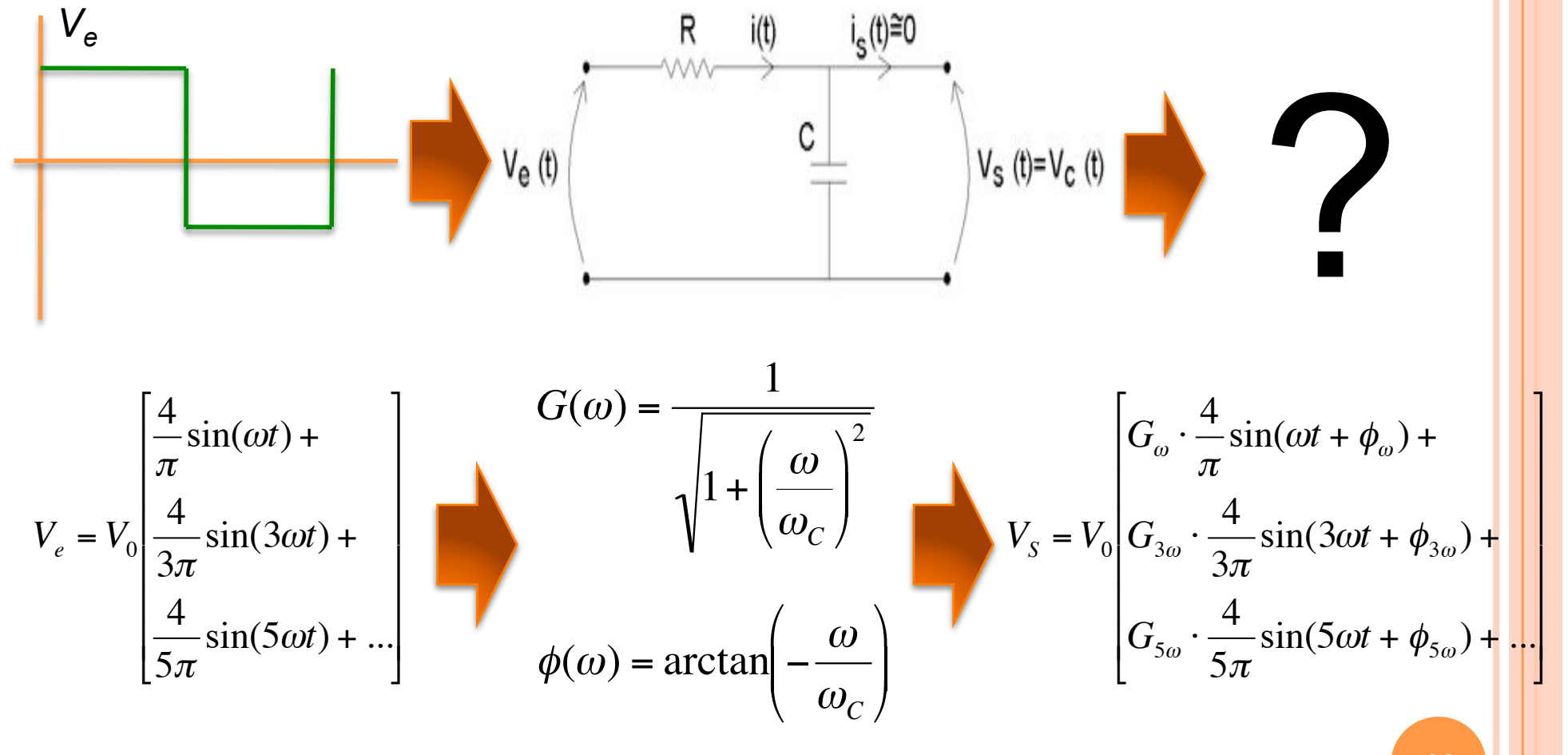

 $f_{\text{sinal}} = 100 \text{ Hz}$ 

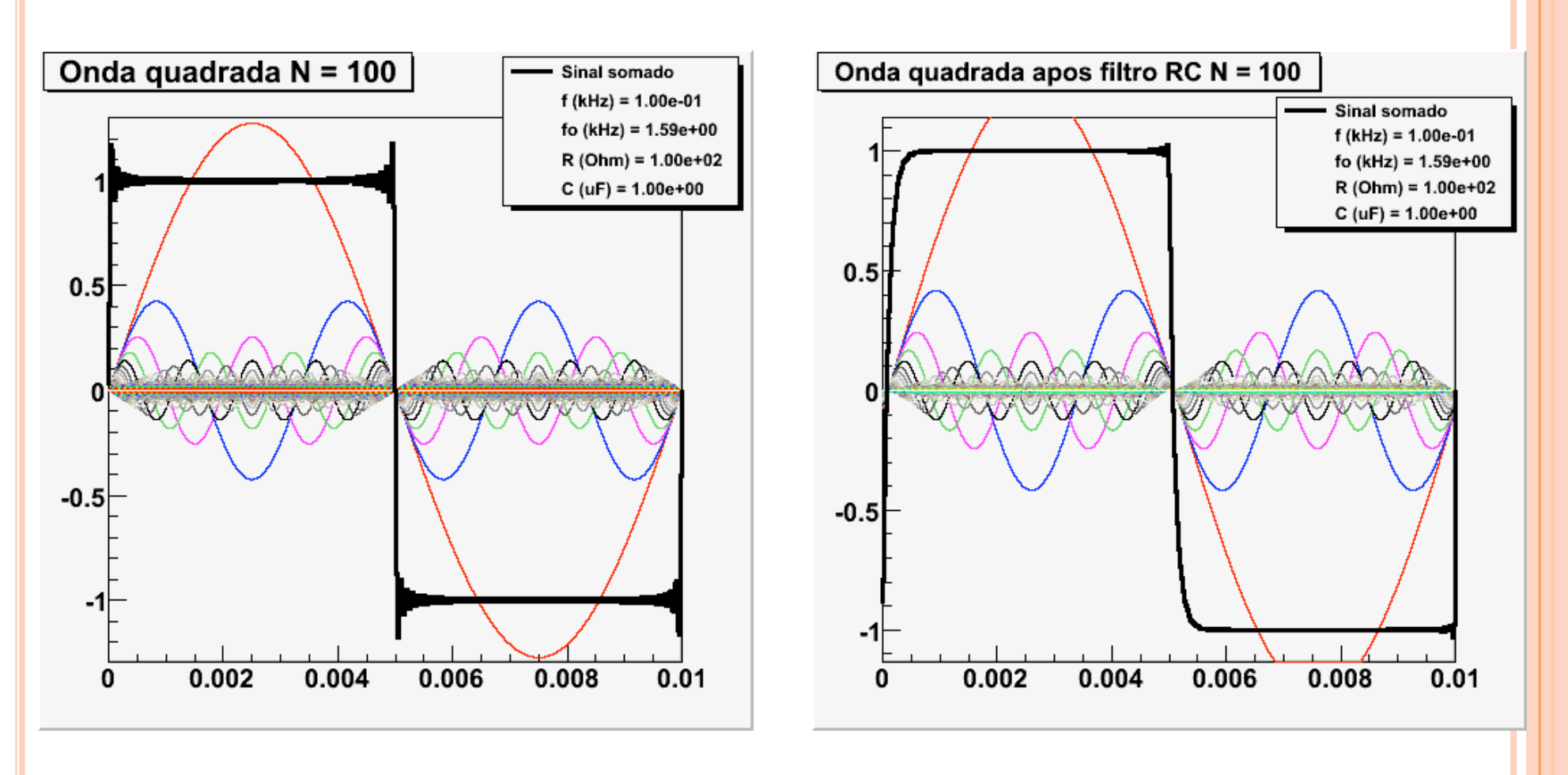

 $f_{\text{sinal}} = 500 \text{ Hz}$ 

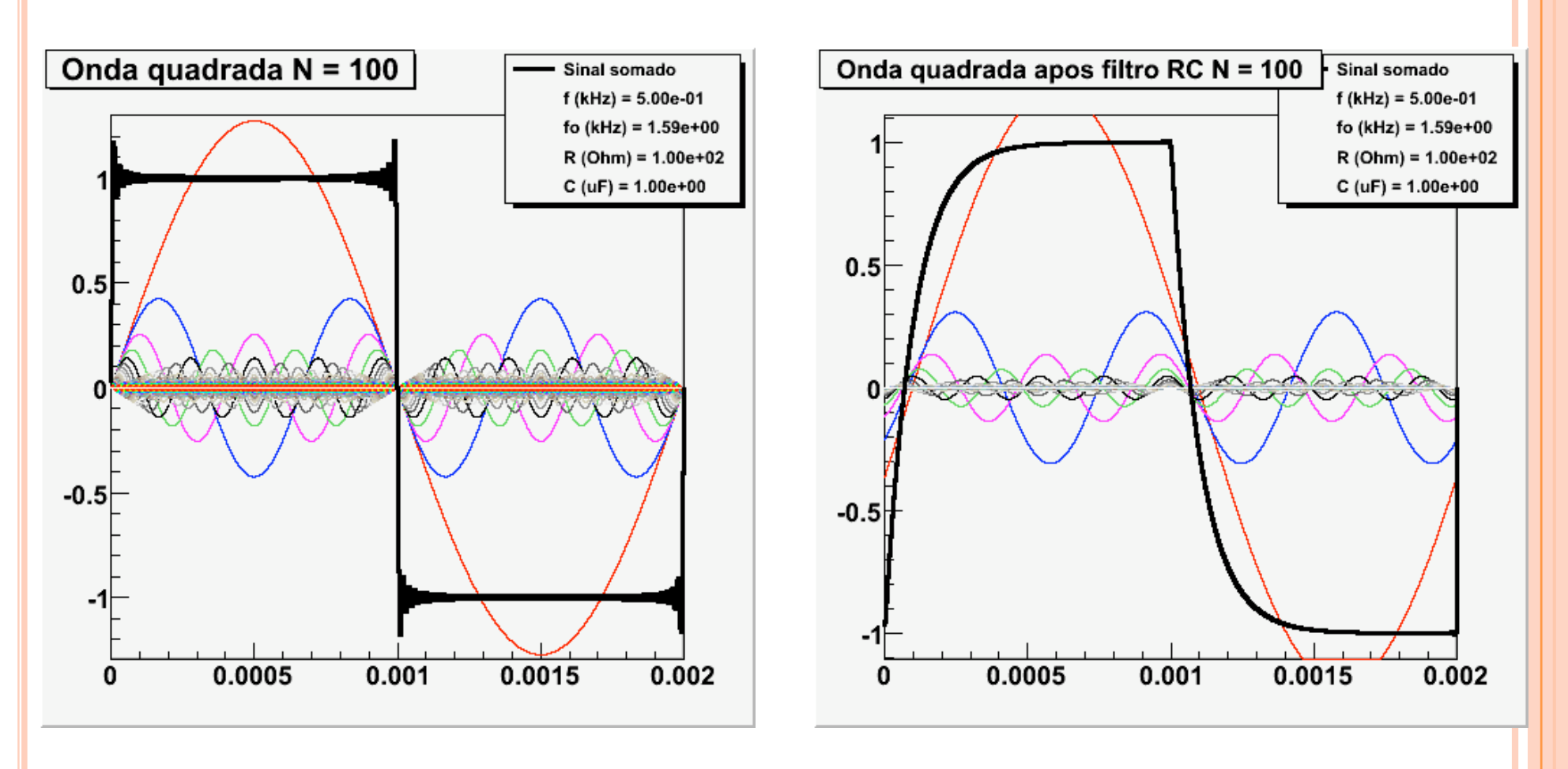

 $f_{\text{sinal}}$  = 1500 Hz

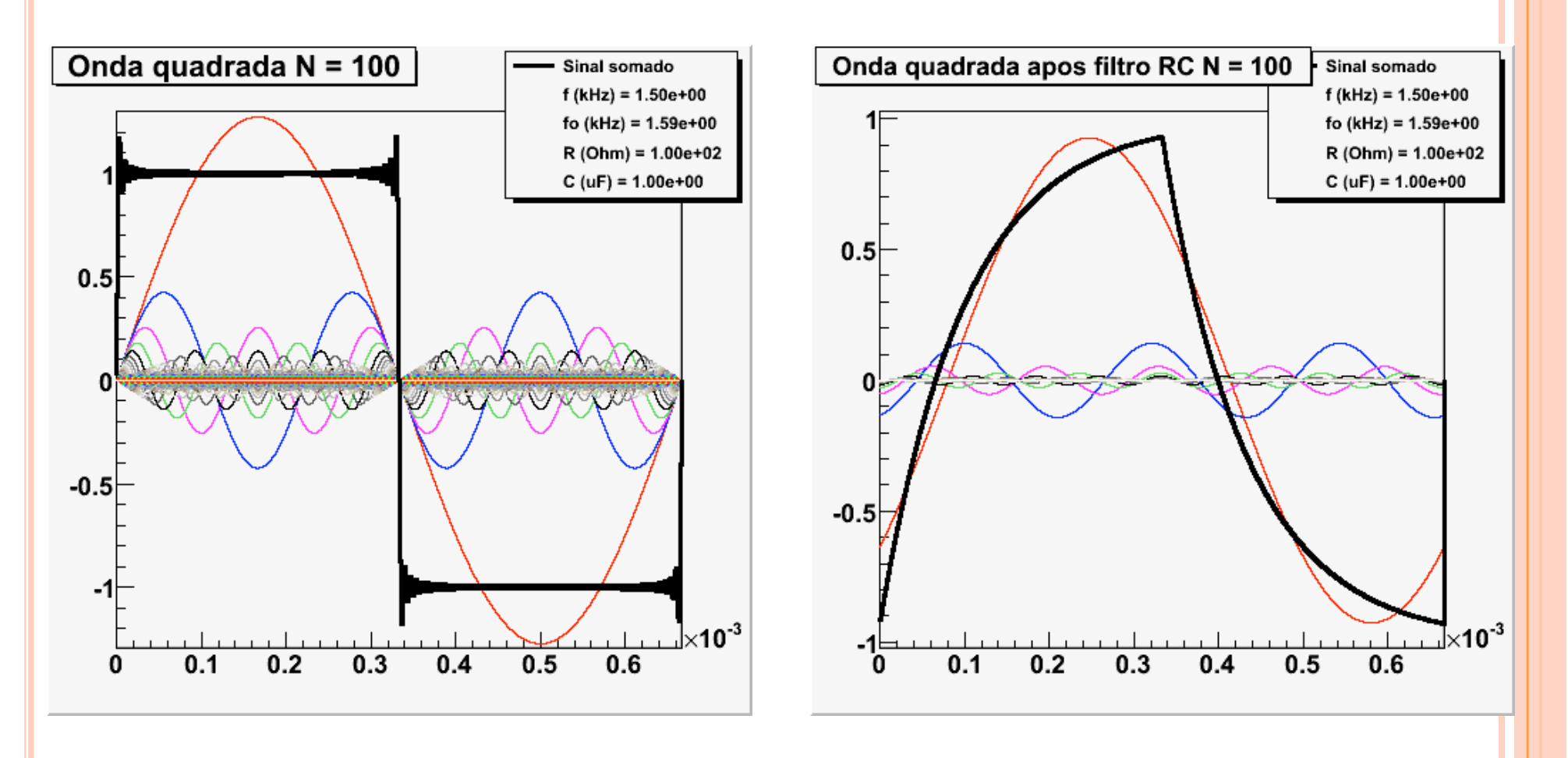

 $f_{\text{sinal}} = 5 \text{ kHz}$ 

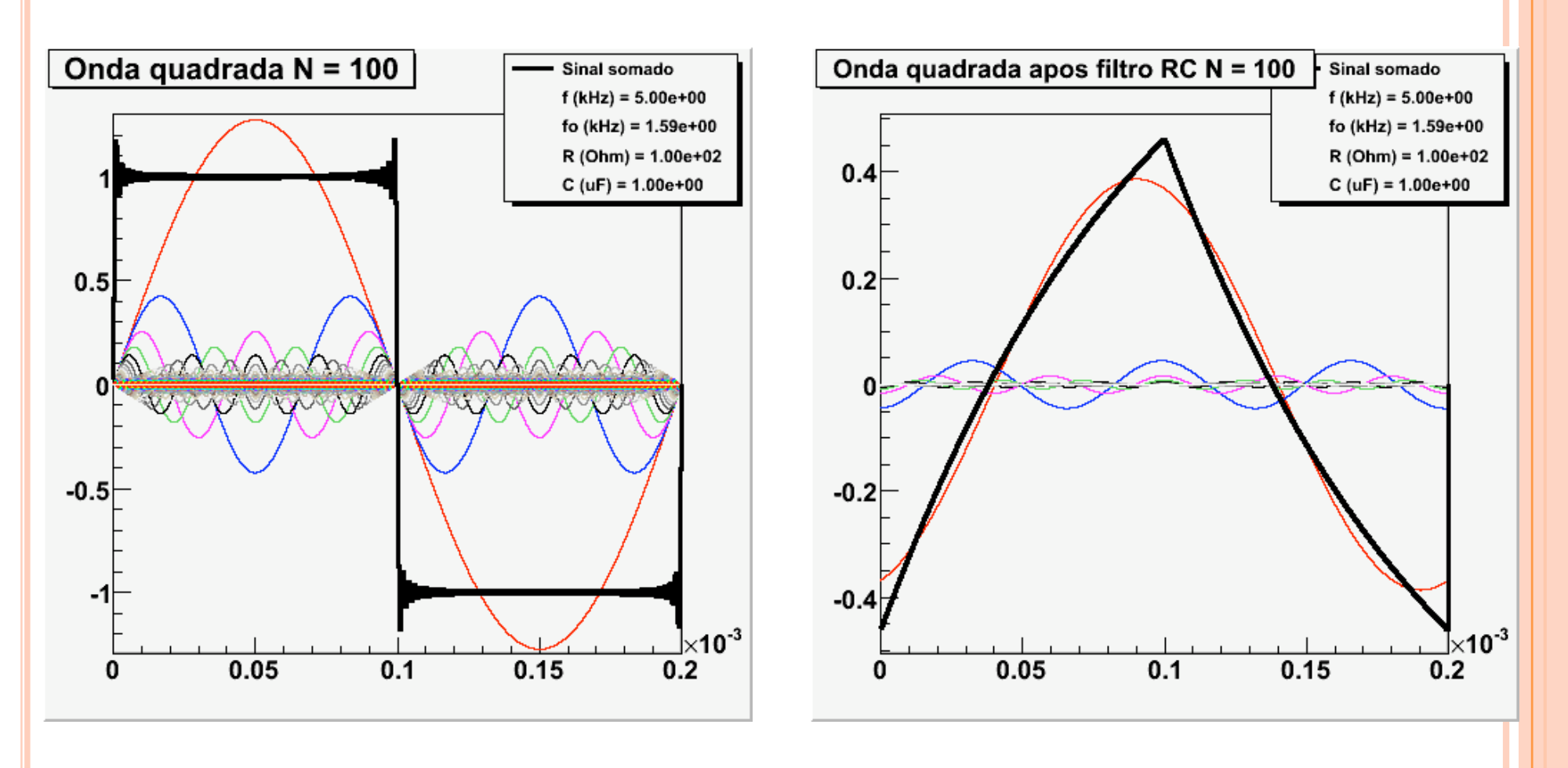

 $f_{\text{sinal}}$  = 30 kHz

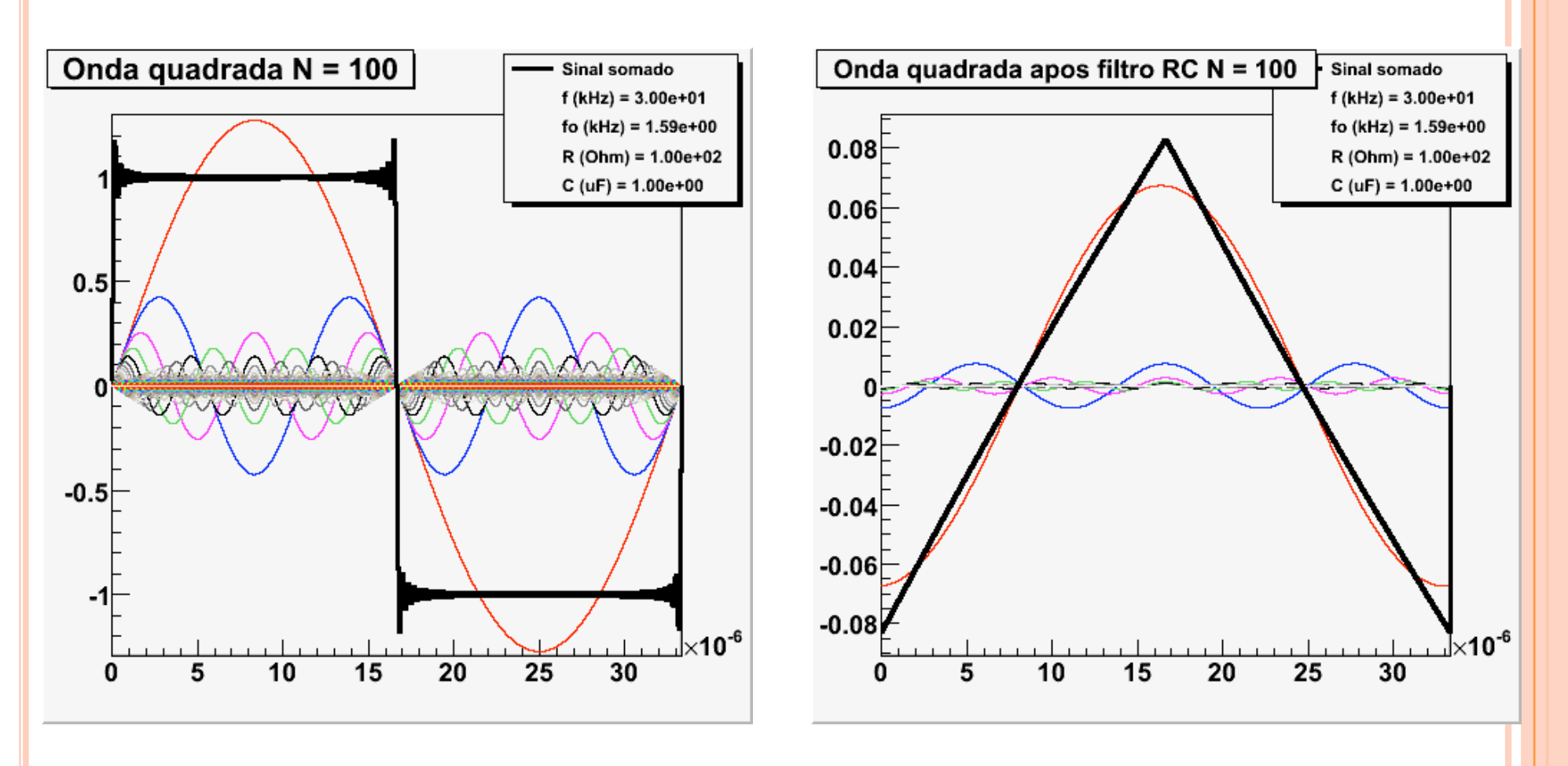

#### COMO ANALISAR AS FREQÜÊNCIAS DE UM SINAL

! Análise de Fourier ou transformada de Fourier

- ! É um gráfico no qual o eixo-X representa a freqüência da componente de Fourier e o eixo-Y mostra a amplitude daquela componente
- ! Deste modo pode-se ver claramente qual a contribuição de cada harmônica para o sinal final e podemos projetar os circuitos com o mínimo de interferência
- ! Abre inúmeras possibilidades para tratamento de sinais e imagens.
- o Métodos numéricos de obtenção para sinais discretos
	- $FFT \rightarrow Fast Fourier Transform$

#### EXEMPLO: ONDA QUADRADA

#### SINAL Transformada de Fourier Espectro de amplitude

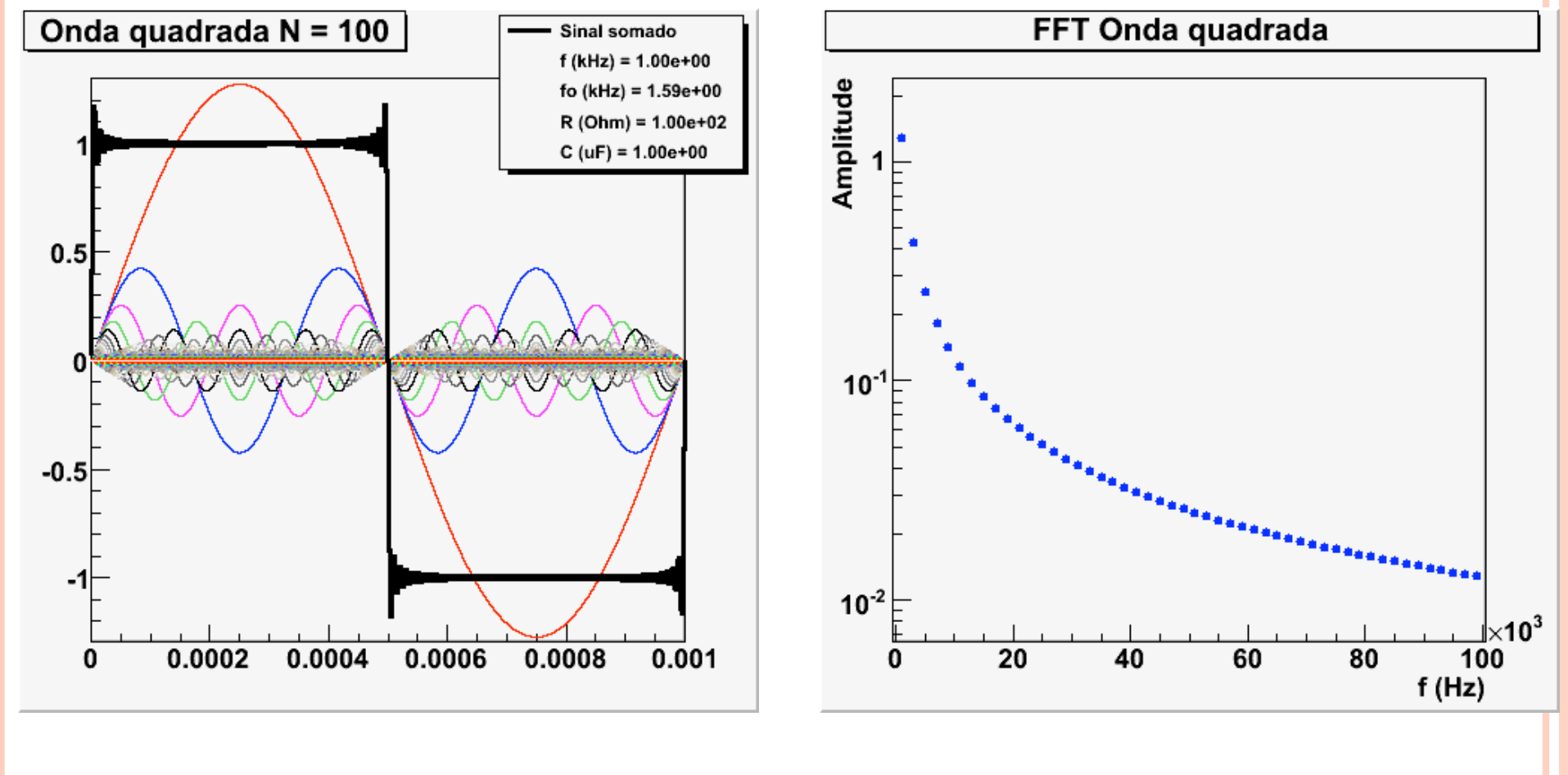

### OBJETIVOS DA SEMANA

! Fazer analise de Fourier experimental de uma onda quadrada

- ! Comparar a transformada de Fourier da onda com o esperado teoricamente
- ! Obter a curva de ganho de um RC através da transformada de Fourier

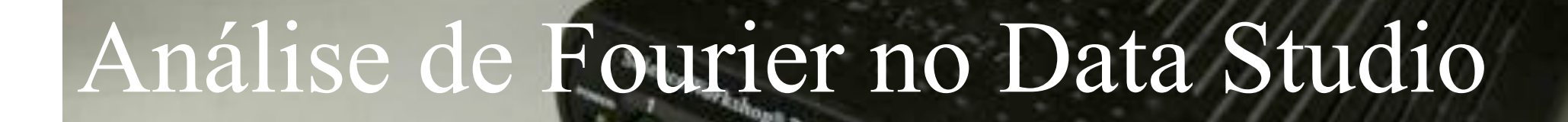

Sensor

Gerador

M.H. Tabacniks e A. Suaide. FAP0214 - 2008 - IFUSP

**C**

 $V_{S}=\frac{1}{2}C$ 

**R**

 $V_{e}$ 

Ligue seu osciloscópio para controlar se a saída do 750 é de fato o que foi selecionado via software.

**USE OF** 

1) Ligue a interface PASCO 750 na tomada. Veja o LED power on.

> 2) Conecte um adaptador para pino banana na **entrada** A, B ou  $\overline{C}$

3) Conecte um par de fios com pino banana na saída *output*.

e A. Suaide. FAP0214 - 2008

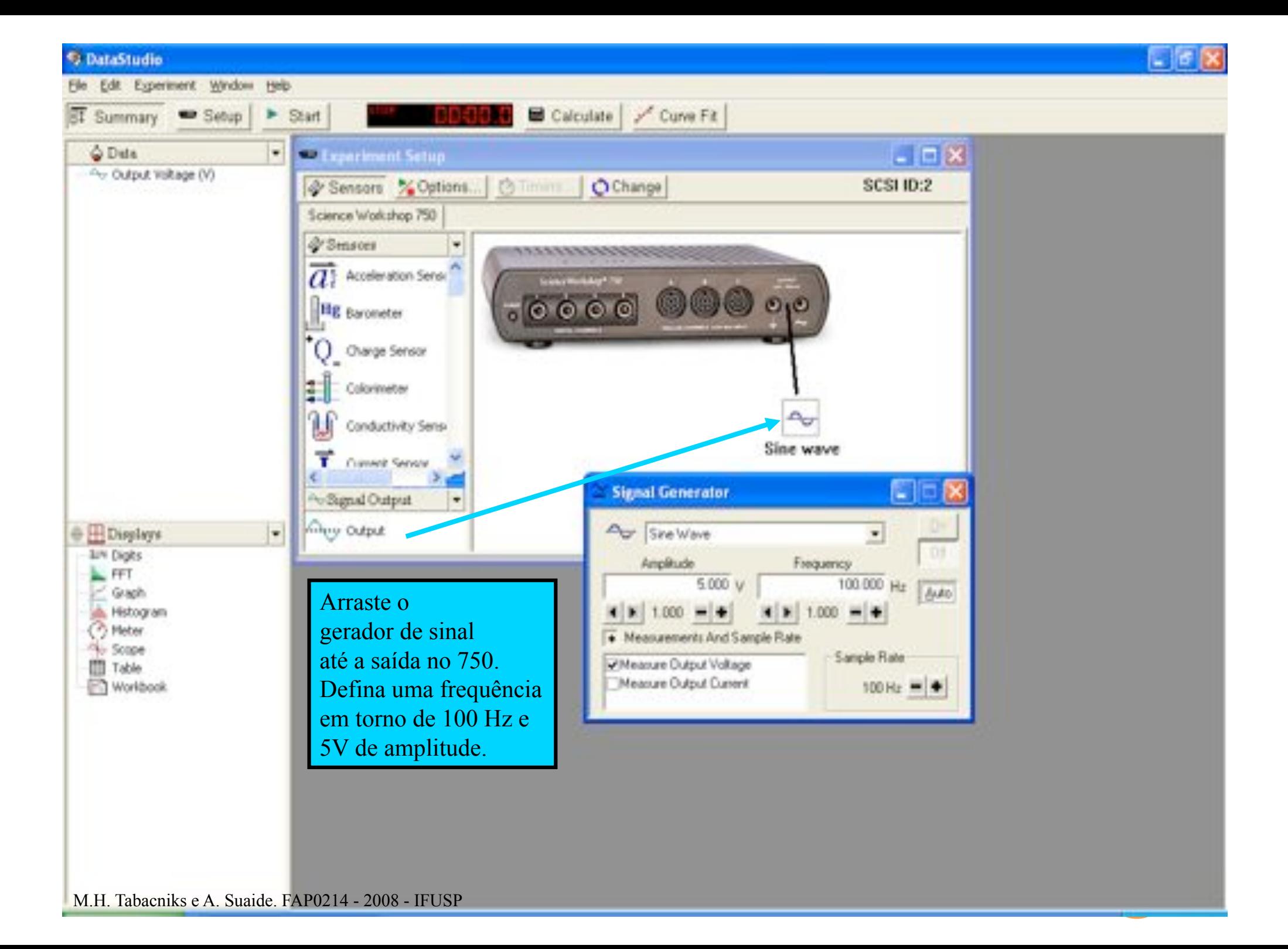

Conecte a saída "*output*" da interface PASCO à placa de conectores. Ligue um osciloscópio aos terminais de saída para verificar se o sinal gerado pela interface PASCO é o que foi programado.

M.H. Tabacniks e A. Suaide. FAP0214 - 2008 - IFUSP

1105 210

Teksunix

#### **O DataStudio**

Edit Experiment Window His

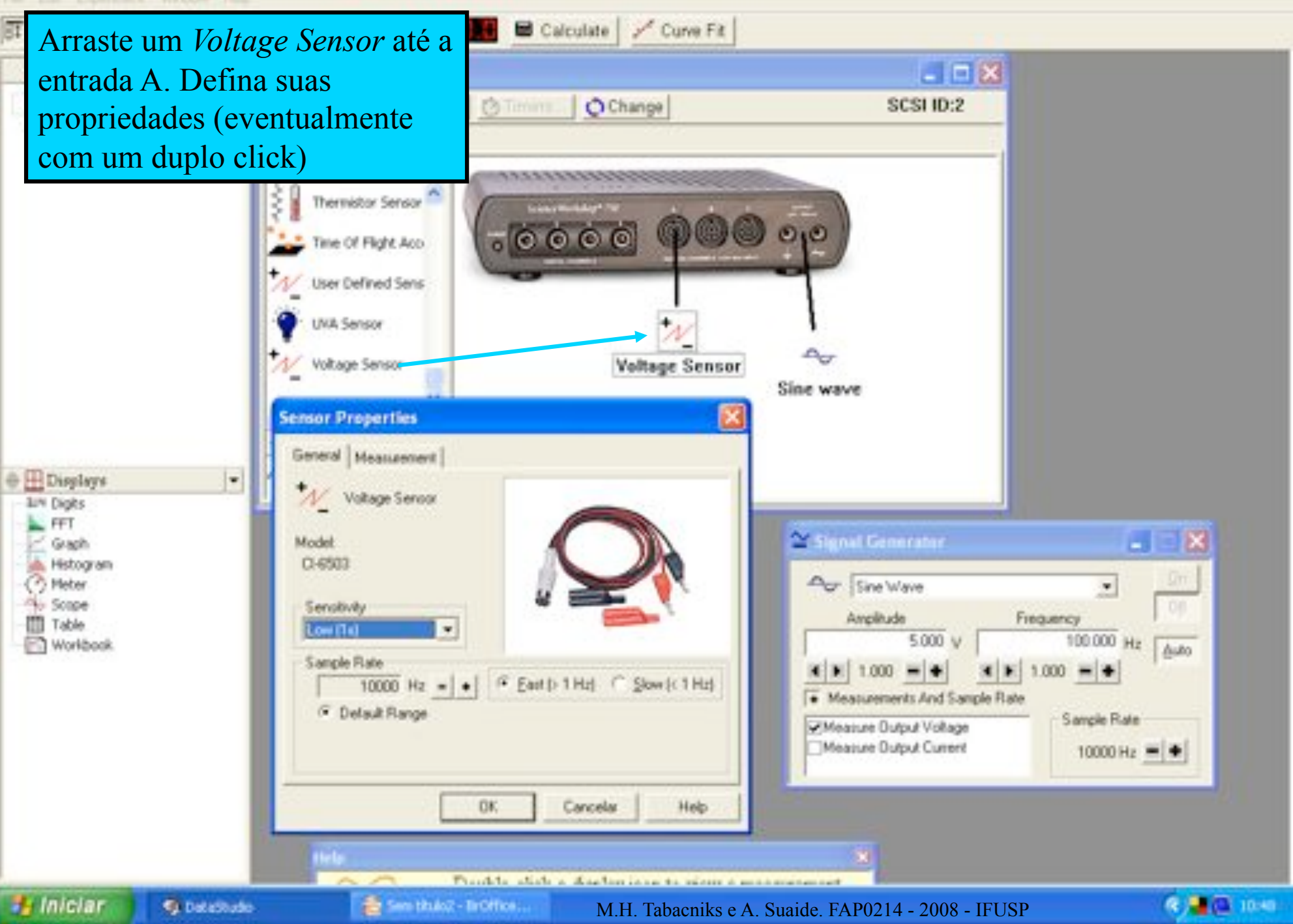

As conexões físicas do 750 foram feitas.

As conexões virtuais do 750 foram feitas. Definindo a saída como um gerador senoidal e a entrada como um sensor de voltagem.

Falta medir: Isto é, definir qual "instrumento de medida" deverá ser ligado ao sensor de voltagem...

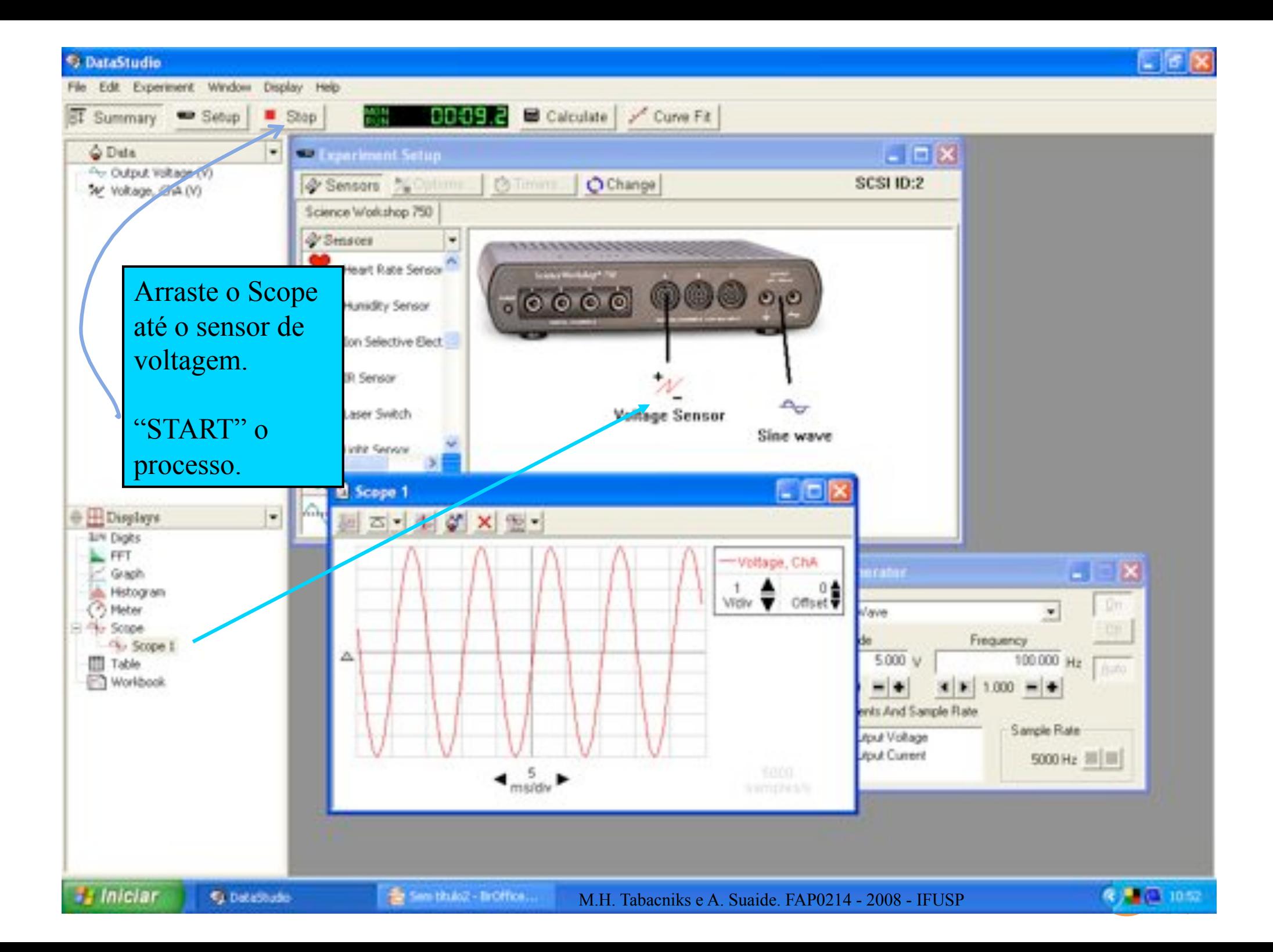

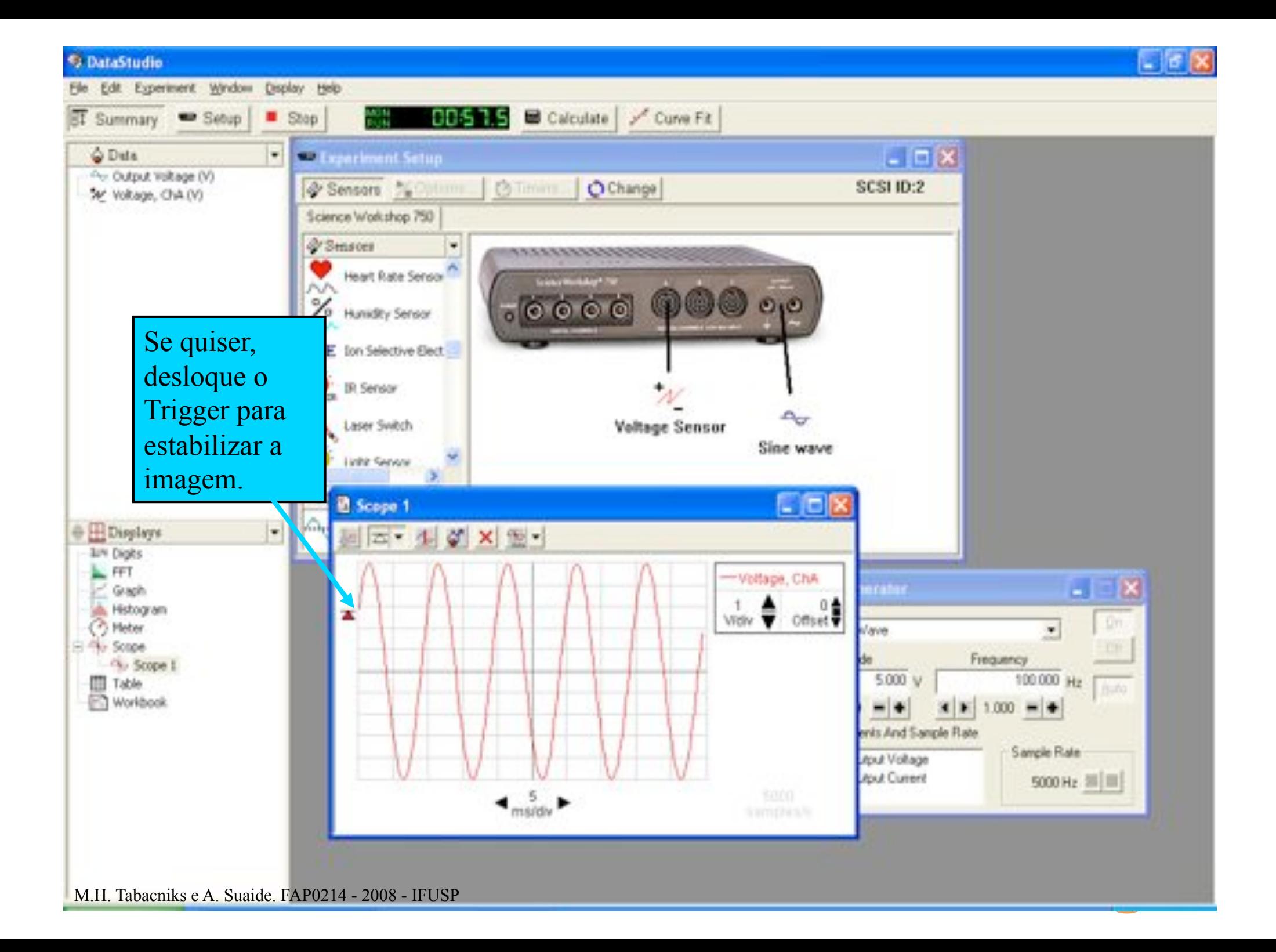

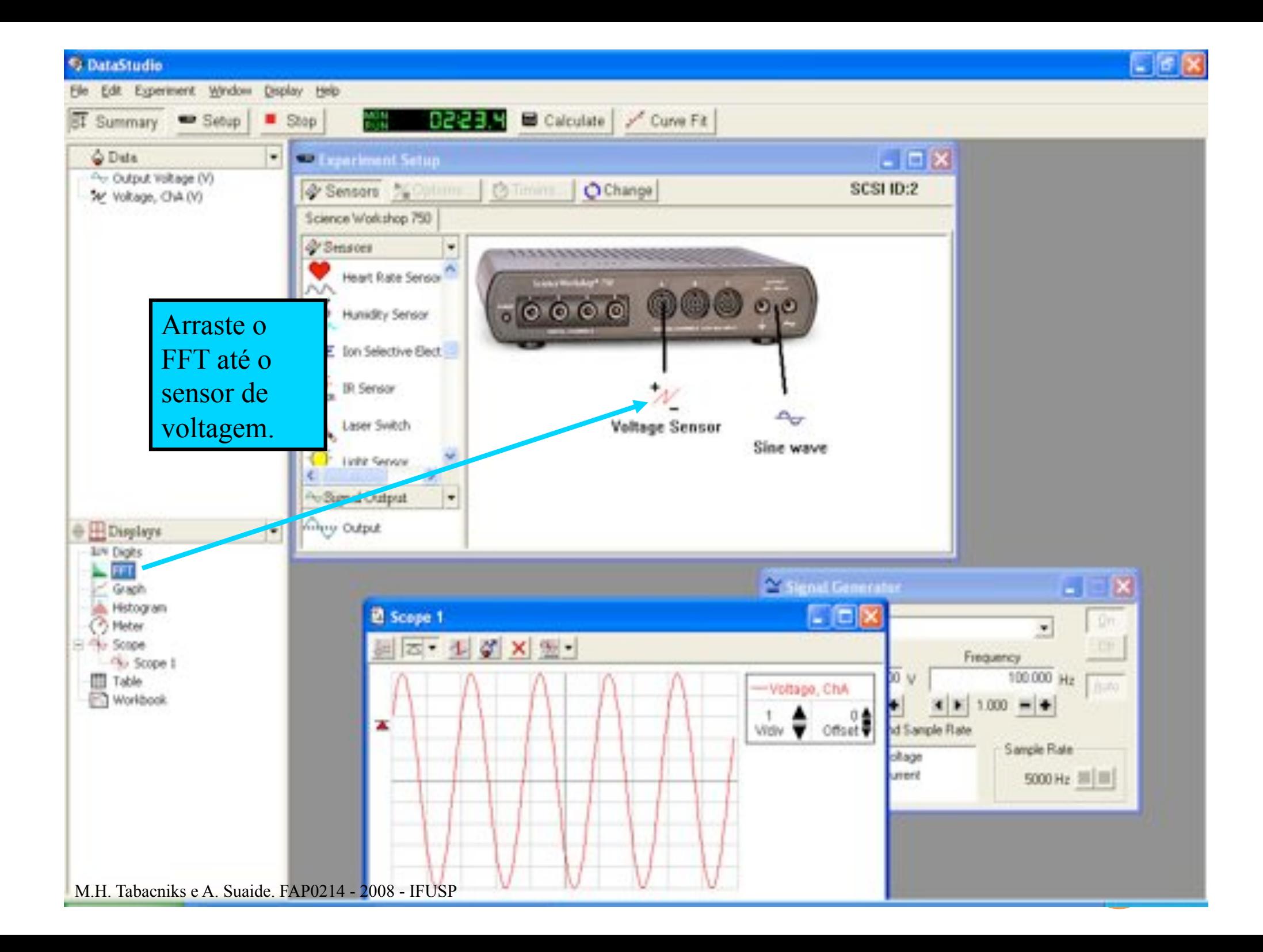

#### C DataStudio

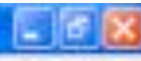

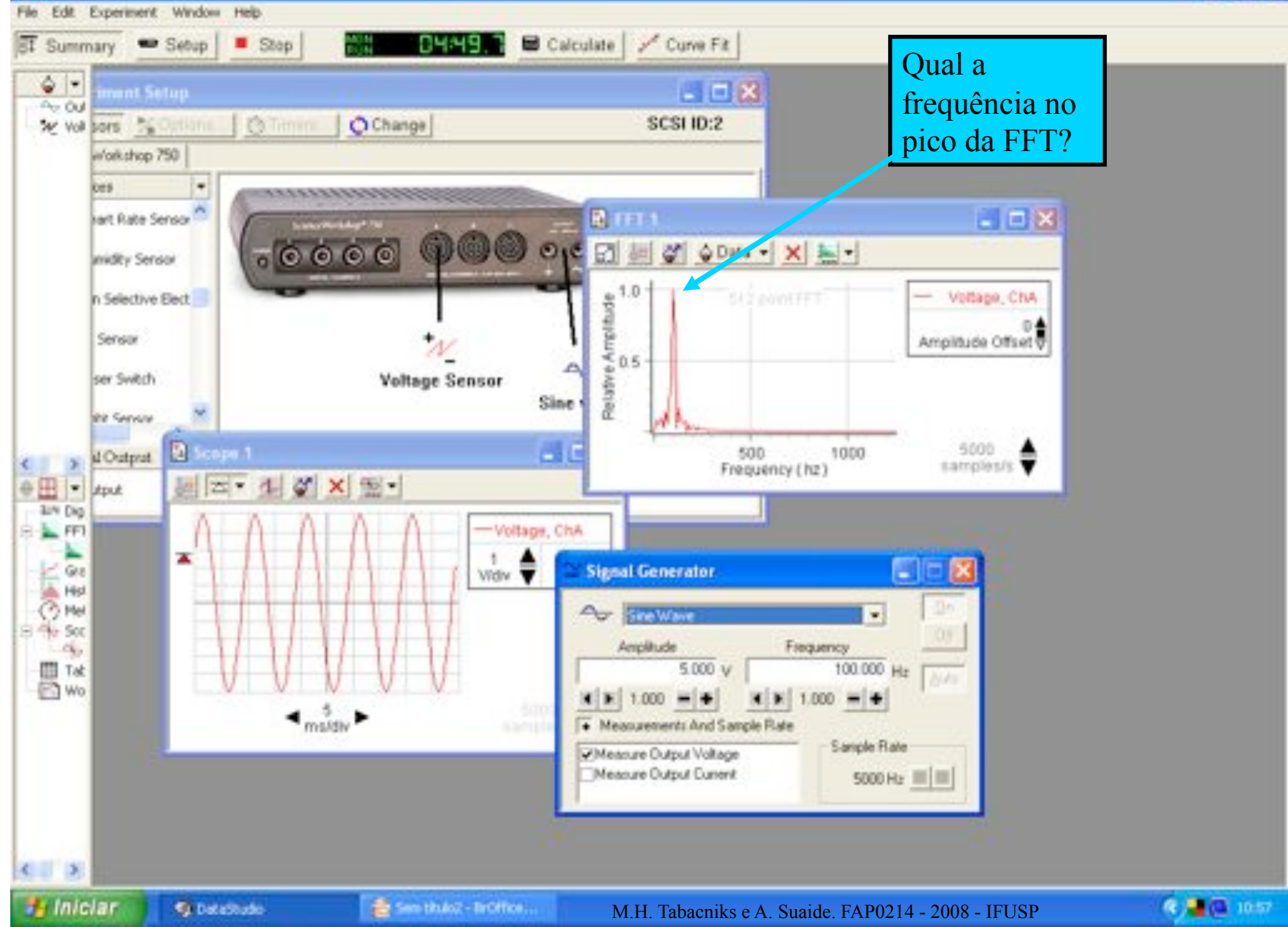

#### C DataStudio

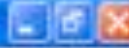

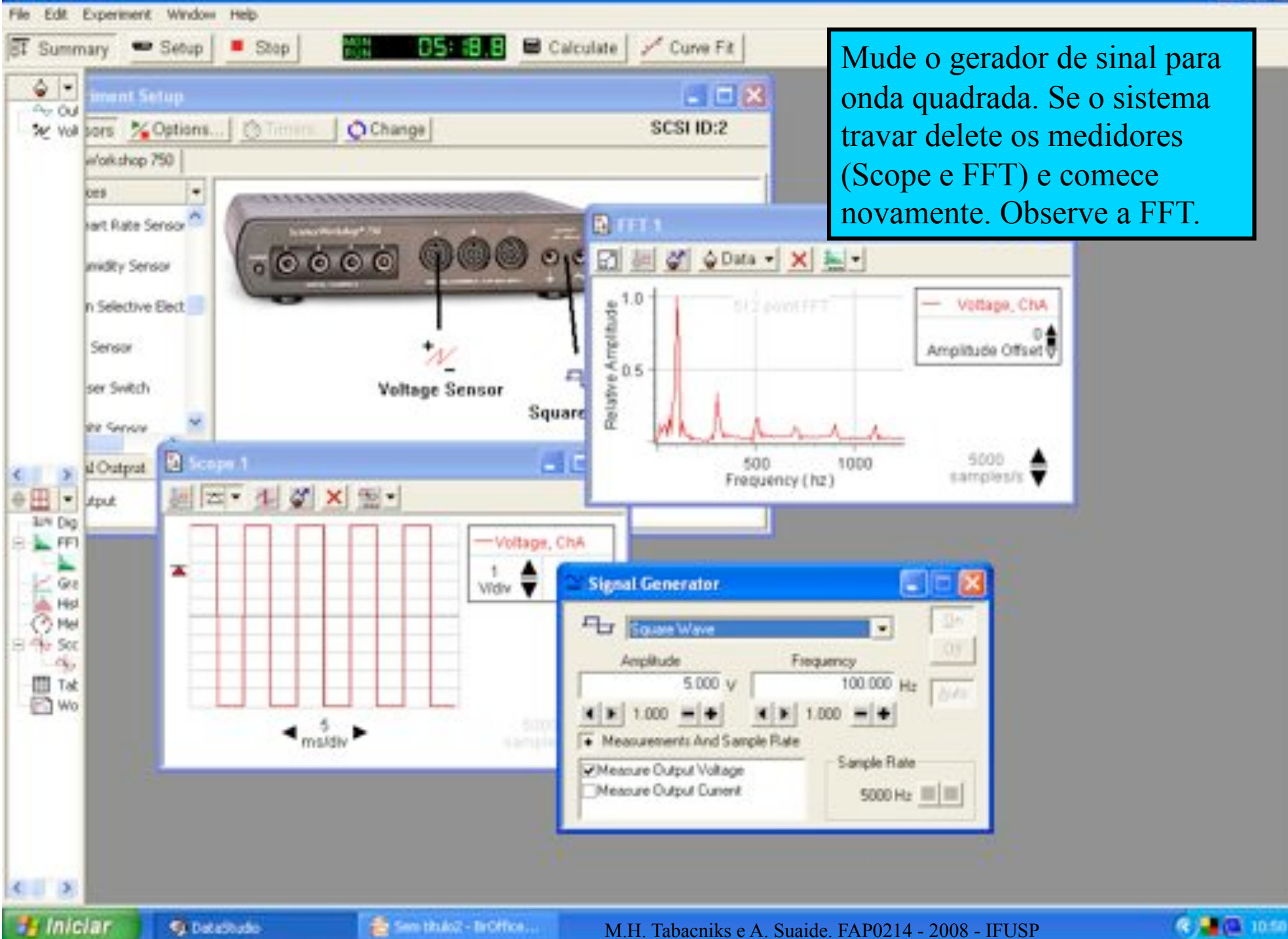

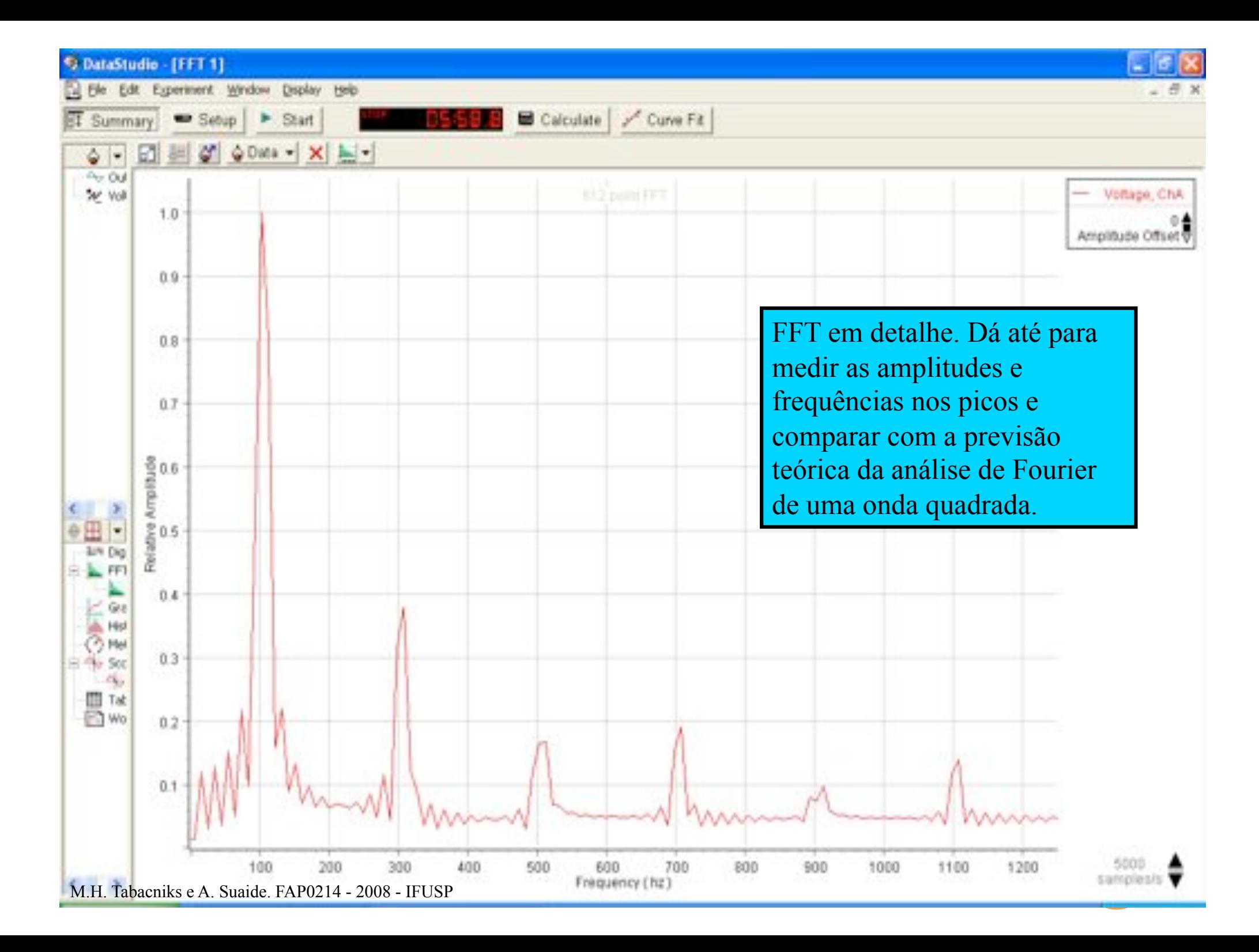

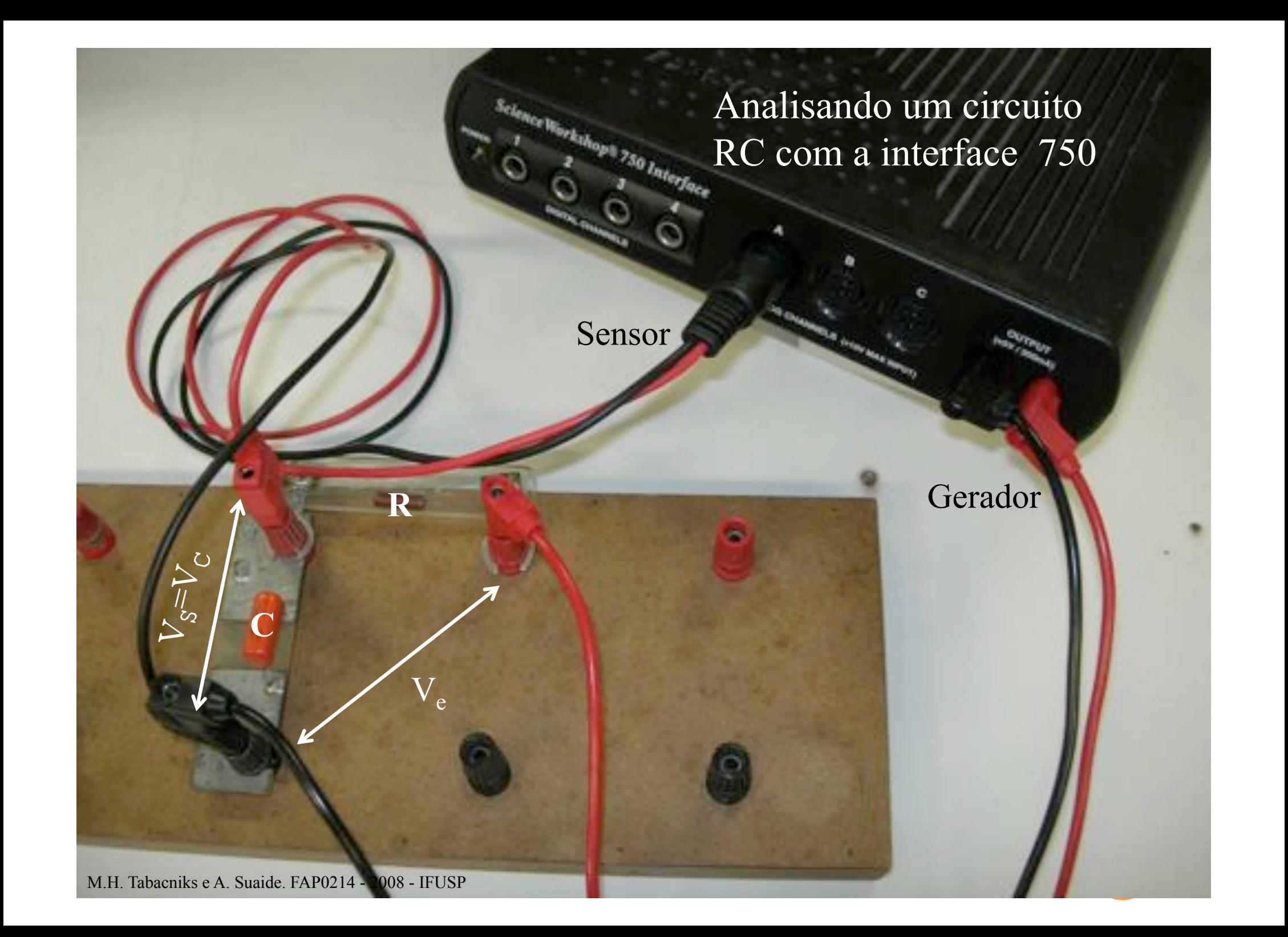

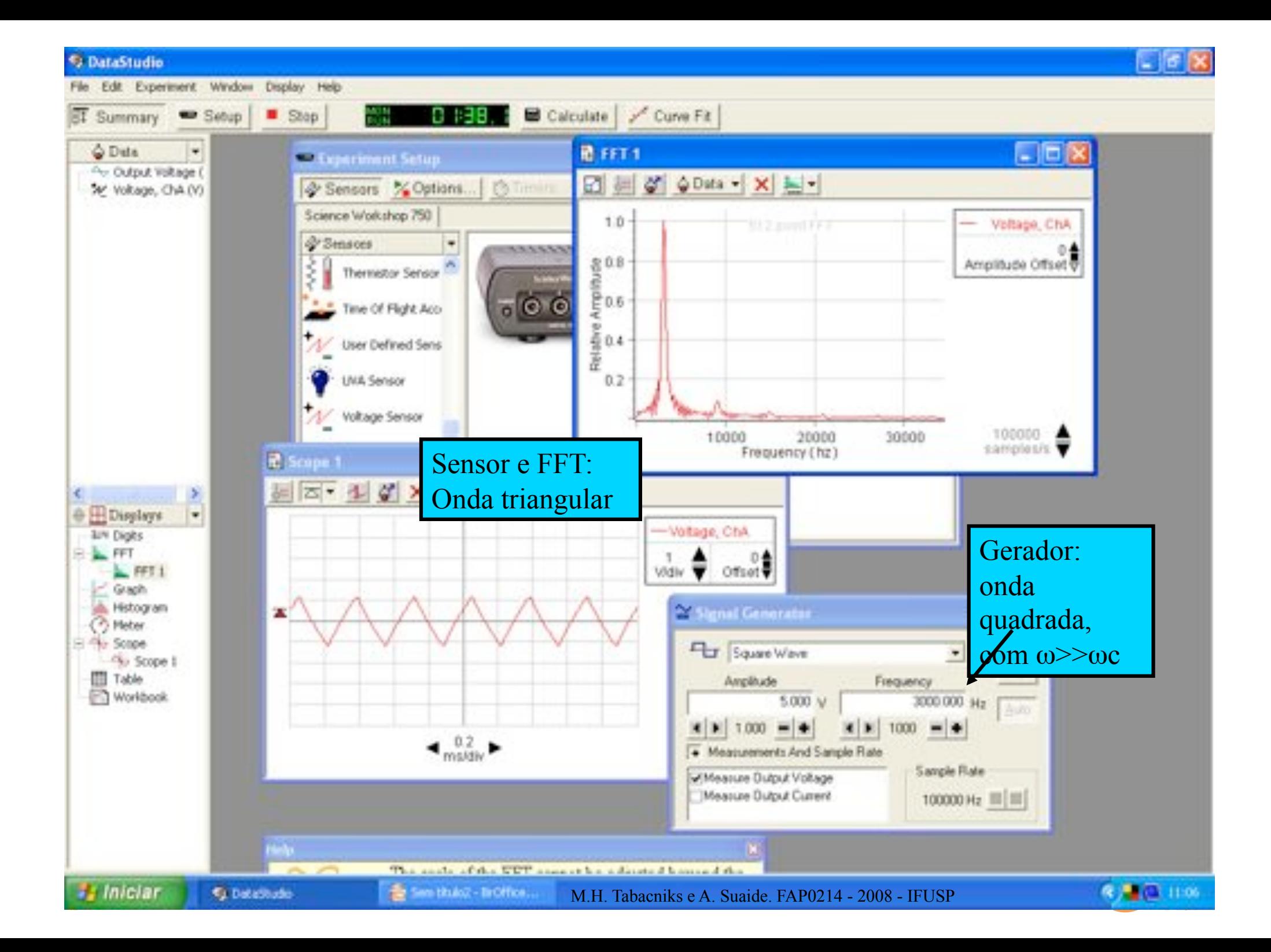

### ATIVIDADES DA SEMANA

! Continuar o que ficou de lado…

- ! Obter a FFT de uma onda quadrada.
	- ! Obter as amplitudes das freqüências que compõem o sinal e comparar quantitativamente com previsão teórica ! Gráfico de *Af* x *f*.
	- ! Ao mesmo tempo, obter a FFT do sinal no capacitor ! Obter as amplitudes das freqüências que compõem o sinal ! Gráfico de *Af* x *f*.
- ! Com as duas FFT (entrada e capacitor) obter a curva de ganho do circuito RC e comparar com previsão teórica
	- ! DICA: Para uma boa curva, escolha a freqüência da onda quadrada como sendo ~1/3 de  $f_c$ . Explique porque no relatório. ! Gráfico de *G* x *f*, comparando com dados anteriores e teoria.